# **Rangkuman**

# PERSIAPAN UTS LAB EKMET

## PENYUSUN : Nurul Aini (041511133128)

## PJ TUTOR HIMA (STAFF KEILMUAN HIMA EP)

## **Langkah awal :**

- 1. Pastikan format dalam english caranya : control panel  $\rightarrow$  language  $\rightarrow$  English US
- 2. Buat log file caranya : klik icon log file  $\rightarrow$  save dalam bentuk format \*.log
- 3. Copy data dari excel ke data editor stata
- 4. Do file  $\rightarrow$  klik icon do file dengan format \*.do

## **\*mengubah nama variabel\***

rename gdp ecgrowth

keterangan : (rename\_ variabel yang akan diganti (gdp)\_ nama variabel yang baru (ecgrowth))

rename imports m

# **\*generate variabel baru\***

gen  $lmm=ln(m) \rightarrow$  untuk ln / log (ln)

gen m2=m\*m  $\rightarrow$  untuk perkalian (\*)

- gen m3=m^3  $\rightarrow$  untuk memangkatkan (^)
- gen mc=m-ecgrowth  $\rightarrow$  untuk pengurangan (-)
- gen r=ltrate+ tbrate $\rightarrow$ untuk peenjumlahan (+)
- gen Y=gdpnominal/cpi  $\rightarrow$  untuk pembagian (/)

# **\*mengeluarkan variabel tidak penting\* (menghapus variabel)**

drop mc m3

atau

keep year m ecgrowth cpi

# **\*melakukan summary tentang MEAN dan ST.DEVIASI\***

sum

#### **\*membuat garis linear (grafik linear)\***

line cpi year, title(Consumer Price Index)

keterangan : (line\_cpi(sumbu Y)\_year(sumbux),title(Consumer Price Index sebagai judul)

# **\*membuat grafik scatter plot\***

twoway (scatter m cpi)

keterangan : twoway(scatter m (sumbu Y) cpi (sumbu X)

# **\*membuat scatter plot lebih dari 1 variabel \***

twoway (scatter ngdp year, sort) (scatter rgdp year, sort)

keterangan : year (sumbu x) ngdp dan rgdp (sumbu Y)

# **\*menghapus data tanpa menutup stata\***

Clear

**\*setting waktu quarterly\***

gen t=tq (1971Q3)+\_n-1

format t % tq

tsset t

Keterangan : 1971Q3 hanya contoh

Apabila bulanan tq diganti M

## **REGRESI**

Variabel dependen (Y) Regresan

Variabel independen (X) Regresor

Tipe-tipe data :

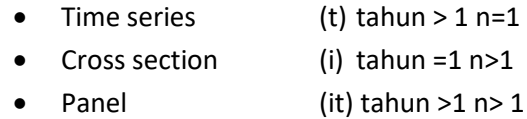

Model *Y* = *β*1 + *β*2 *X2* + *u*

Persamaan Y= 0.0234 + 2.5 X1 +0.7 X2

# **TAHAP MEREGRESI**

- **1. identifikasi variabel dependen dan variabel independen**
- **2. tulis modelnya**
- **3. uji normalitas**
- **4.uji signifikansi parsial dan simultan**

# **5. interpretasi koefisien dan R-squared yang hanya signifikan saja**

# **\*meregresi \***

reg rgdp ngdp

keterangan : reg\_variabel dependen(Y)\_variabel independen(X)

## **MODEL LINEAR VS MODEL NON LINEAR**

## **LINEAR**

Contoh : Model :  $Yt = \beta 1 + \beta 2 Xt + ut$ 

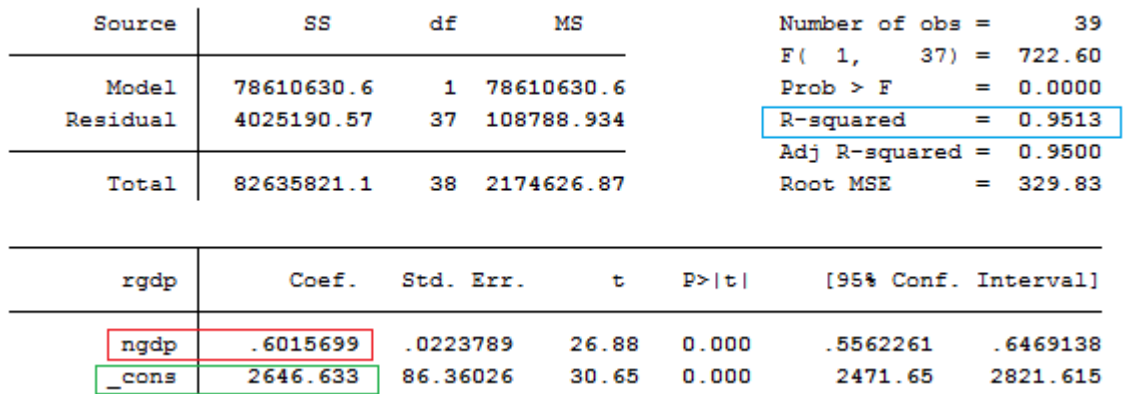

Maka persamaannya adalah : rgdp (Y) = 2646.633 + 0.6015699ngdp(X)

Interpretasi :

*β*1 (\_cons) : apabila ngdp (X) bernilai 0 maka rgdp (Y) akan bernilai sebesar 2646.633 (\_cons) satuan.

*β*2 (ngdp) : jika ngdp (X) naik satu satuan maka rgdp (Y) akan meningkat sebesar 0.6015699 (ngdp)

note : \*Kalau variable dependen lebih dari 1, interpretasi pada koefisien diberi kata-kata "variable lain konstan".

## **Model LOG-LIN**

*lnY* = *β*1 + *β*2 *X2* + *u*

*cara interpretasi X2 naik satu satuan maka Y akan naik β2%*

## **Model LIN-LOG**

*Y* = *β*1 + *β*2 *ln X2* + *u*

*cara interpretasi X2 naik 1% maka Y akan naik β2 satuan*

#### **INTERPRETASI R-SQUARED**

#### **R-squared : 0.9513**

Variabel ngdp ( independen=X) dapat menjelaskan variabel rgdp (dependen=Y) sebesar 95.13% selebihnya dijelaskan oleh variabel lain diluar model.

#### **NON LINEAR**

**Contoh : model** 

$$
M_t = \beta_1 Y_t^{\beta_2} r_t^{\beta_3} e^{u_t}
$$

where  $M =$  real money demand, using the M2 definition of money  $Y = real GDP$  $r =$  interest rate

Maka model diatas harus dilinearkan terlebih dahulu :

*Mt* =  $61 Y_t^{\{62\}} r_t^{\{3\}} e^{Ut}$  $Ln Mt = ln \beta1 + \beta2 ln Y_t + \beta3ln r_t + u_i$ *Ln Mt* =  $β0 + β2 ln Y<sub>t</sub> + β3 ln r<sub>t</sub> + u<sub>i</sub>$ 

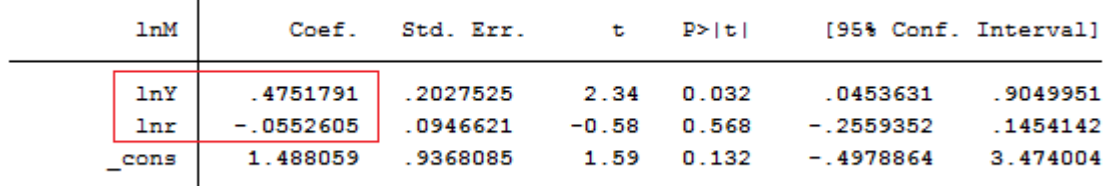

Maka persamaannya menjadi *Ln Mt = 1.488059+ 0.4751791 ln Real GDP - 0.0552605 ln interest rate*

#### **INTERPRETASI :**

Ln real GDP : ketika real gdp naik sebesar 1% maka akan menurunkan real money demand naik sebesar *0.4751791 % dan variabel lain konstan*

Ln interest rate : ketika interest rate naik sebesar 1% maka akan menurunkan real money demand turun sebesar *0.0552605* % dan variabel lain konstan

# **UJI HIPOTESIS**

# **5 Step uji hipotesis :**

- 1. Menentukan Ho dan H1
- 2. Tentukan α (level of significant) 1% or 5% or 10%
- 3. Perhitungan
- 4. Kriteria keputusan
- 5. kesimpulan

## **\*Uji Normalitas\***

## **HISTOGRAM (ketik ketiga command dibawah ini)**

predict error,r

histogram error, normal

# sktest error

- 1. Ho : Error terdistribusi normal H1 : Error tidak terdistribusi normal
- 2.  $\alpha = 5\% (0.05)$
- 3.  $prob > chi^2 = 0.0343(p-value)$

```
. predict error, r
. histogram error, normal<br>(bin=4, start=-3.7320328, width=1.6830703)
```

```
. sktest error
```
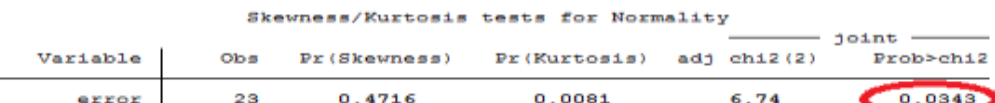

- 4. kriteria keputusan Ho ditolak jika P-value < α Ho tidak ditolak jika P-value >  $\alpha$ Ternyata 0.0343 < 0.05
- 5. kesimpulan : Ho ditolak jika P-value < α sehingga secara statistik dapat disimpulkan bahwa error **tidak terdistribusi normal**

# **JARQUE-BERA NORMALITY TEST**

Ketik kedua command dibawah ini :

ssc install jb

jb error

- 1. Ho : Error terdistribusi normal H1 : Error tidak terdistribusi normal
- 2.  $\alpha = 5\% (0.05)$
- 3.  $prob > chi^2 = 0.3303(p-value)$

```
. jb error
Jarque-Bera normality test: 2.215 Chi(2) .3303
```
4. kriteria keputusan

Ho ditolak jika P-value < α Ho tidak ditolak jika P-value >  $\alpha$ Ternyata 0.3303 > 0.05

# 5. kesimpulan : Ho tidak ditolak jika P-value > α sehingga secara statistik dapat disimpulkan bahwa error **terdistribusi normal**

#Note : Jika Uji Normalitas dilakukan ketiganya, command : predict error,r hanya dilakukan sekali saja.

### **\*UJI SIGNIFIKANSI\***

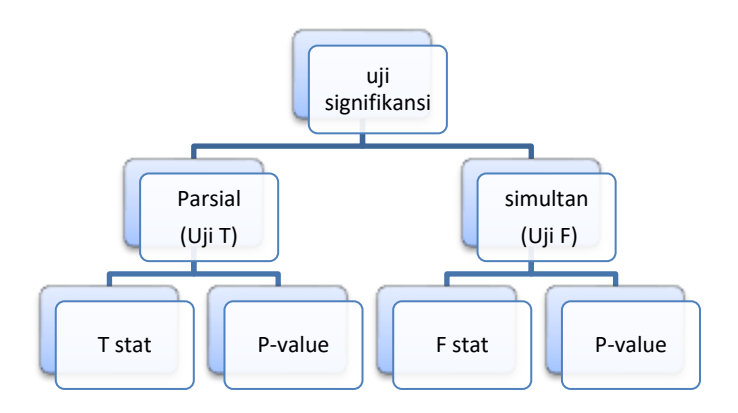

# **UJI PARSIAL (T)**

# **MENGGUNAKAN T-STAT**

## **Menguji satu-satu setiap variabel nya**

#### $\ln Y_t = \beta_1 + \beta_2 \ln X_{2t} + \beta_3 \ln X_{3t} + \beta_4 \ln X_{4t} + \beta_5 X_{5t} + u_t$ **Contoh model :**

# *Uji β*2

- 1. Ho : *β*2 = 0 ( var x2 tidak mempengaruhi Y) H1 : *β*2 **≠** 0 (var x2 mempengaruhi Y)
- 2.  $\alpha = 5\% (0.05)$
- 3. perhitungan dilihat dari summary output

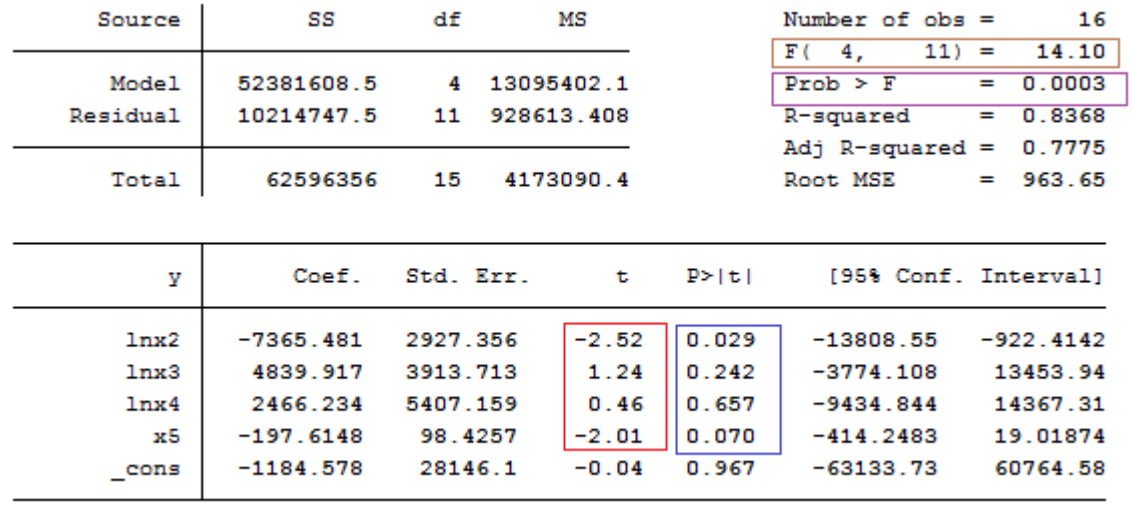

untuk melihat t-stat dengan melihat nilai yang ada di kotak merah :

t-stat = -2.52

4. kriteria keputusan melihat T tabel

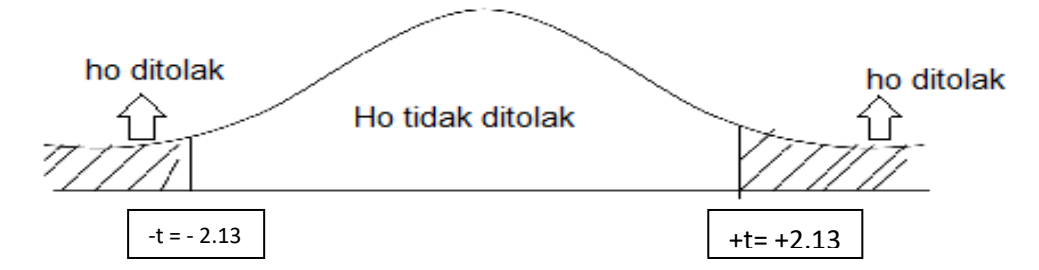

df= n-1 = 16-1= 15 (n= number of observation)  $\alpha$  = 5% (0.05)

cari nilai di t-tabel (15,0.05) = 2.13

Ho ditolak jika t-stat > 2.13 atau t-stat <-2.13

Ho tidak ditolak jika -2.13 < t-stat < 2.13

5. kesimpulan

ho ditolak karena t-stat < 2.13 sehingga secara statistik dapat disimpulkan var x2 secara signifikan mempengaruhi variabel Y

note : lanjutkan dengan cara yang sama untuk variabel yang lainnya (x3,x4,dan x5)

# **UJI T (P-VALUE)**

# *Uji β***2**

- 1. Ho : *β*2 = 0 ( var x2 tidak mempengaruhi Y) H1 : *β*2 **≠** 0 (var x2 mempengaruhi Y)
- 2.  $\alpha = 5\% (0.05)$
- 3. perhitungan dilihat dari summary output diatas untuk melihat p-value dengan melihat nilai yang ada di kotak biru :

p-value x2 = 0.029

- 4. kriteria keputusan Ho ditolak jika P-value < α Ho tidak ditolak jika P-value >  $\alpha$ Ternyata 0.029 < 0.05
- 5. kesimpulan : Ho ditolak jika P-value < α sehingga secara statistik dapat disimpulkan disimpulkan var x2 secara signifikan mempengaruhi variabel Y note : lanjutkan dengan cara yang sama untuk variabel yang lainnya (x3,x4,dan x5)

# **UJI SIMULTAN (UJI F)**

# *Uji β***2**

1. Ho : *β*2 = *β*3 =*β*4= *β*5= 0 (Variabel independen secara bersama-sama tidak mempengaruhi variabel dependen)

H1 : minimal ada *β*n **≠** 0 (Minimal ada satu variabel independen mempengaruhi variabel dependen)

- 2.  $\alpha = 5\% (0.05)$
- 3. perhitungan dilihat dari summary output untuk melihat f-stat dengan melihat nilai yang ada di kotak coklat : F-STAT = 14.10
- 4. kriteria keputusan

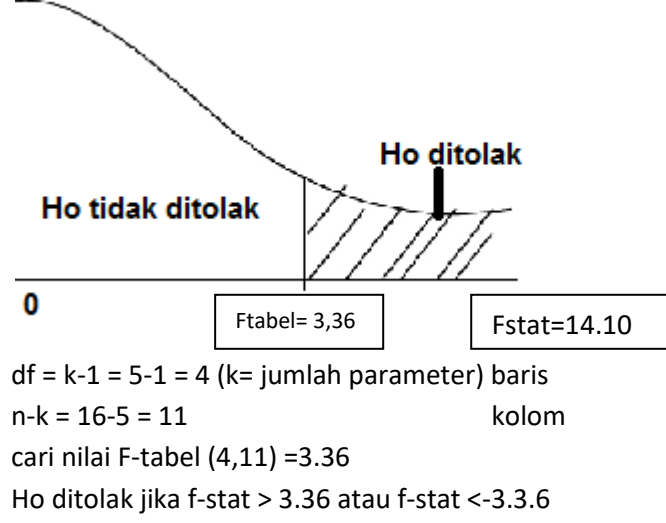

Ho tidak ditolak jika -3.36 < t-stat < 3.36

5. kesimpulan : Ho ditolak karena F-stat > F-tabel sehingga secara statistik dapat disimpulkan bahwa minimal ada 1 variabel independen mempengaruhi variabel dependen secara signifikan.

# **UJI F (P-VALUE)**

1. Ho : *β*2 = *β*3 =*β*4= *β*5= 0 (Variabel independen secara bersama-sama tidak mempengaruhi variabel dependen)

H1 : minimal ada *β*n **≠** 0 (Minimal ada satu variabel independen mempengaruhi variabel dependen)

- 2.  $\alpha = 5\% (0.05)$
- 3. perhitungan dilihat dari summary output diatas untuk melihat p-value dengan melihat nilai yang ada di kotak ungu : prob > F = 0.0003
- 4. kriteria keputusan Ho ditolak jika P-value < α Ho tidak ditolak jika P-value >  $\alpha$ Ternyata 0.0003<0.05
- 5. kesimpulan : Ho ditolak jika P-value < α sehingga secara statistik dapat disimpulkan bahwa minimal ada 1 variabel independen mempengaruhi variabel dependen secara signifikan.